## **Rotorsteuerung**

[Versionsgeschichte interaktiv durchsuchen](https://wiki.oevsv.at) [VisuellWikitext](https://wiki.oevsv.at)

# **[elltext anzeigen\)](https://wiki.oevsv.at/w/index.php?title=Rotorsteuerung&action=edit&oldid=89)**

[Oe3gsu](https://wiki.oevsv.at/w/index.php?title=Benutzer:Oe3gsu&action=view) [\(Diskussion](https://wiki.oevsv.at/wiki/Benutzer_Diskussion:Oe3gsu) | [Beiträge\)](https://wiki.oevsv.at/wiki/Spezial:Beitr%C3%A4ge/Oe3gsu)

[← Zum vorherigen Versionsunterschied](https://wiki.oevsv.at/w/index.php?title=Rotorsteuerung&diff=prev&oldid=89)

#### **[Version vom 15. Juni 2008, 11:41 Uhr](https://wiki.oevsv.at/w/index.php?title=Rotorsteuerung&oldid=89) ([Qu](https://wiki.oevsv.at/w/index.php?title=Rotorsteuerung&action=edit&oldid=89) [Version vom 16. Juni 2008, 19:08 Uhr](https://wiki.oevsv.at/w/index.php?title=Rotorsteuerung&oldid=210) [\(Qu](https://wiki.oevsv.at/w/index.php?title=Rotorsteuerung&action=edit&oldid=210) [elltext anzeigen](https://wiki.oevsv.at/w/index.php?title=Rotorsteuerung&action=edit&oldid=210))**

[Oe3gsu](https://wiki.oevsv.at/w/index.php?title=Benutzer:Oe3gsu&action=view) ([Diskussion](https://wiki.oevsv.at/wiki/Benutzer_Diskussion:Oe3gsu) | [Beiträge\)](https://wiki.oevsv.at/wiki/Spezial:Beitr%C3%A4ge/Oe3gsu) [Zum nächsten Versionsunterschied →](https://wiki.oevsv.at/w/index.php?title=Rotorsteuerung&diff=next&oldid=210)

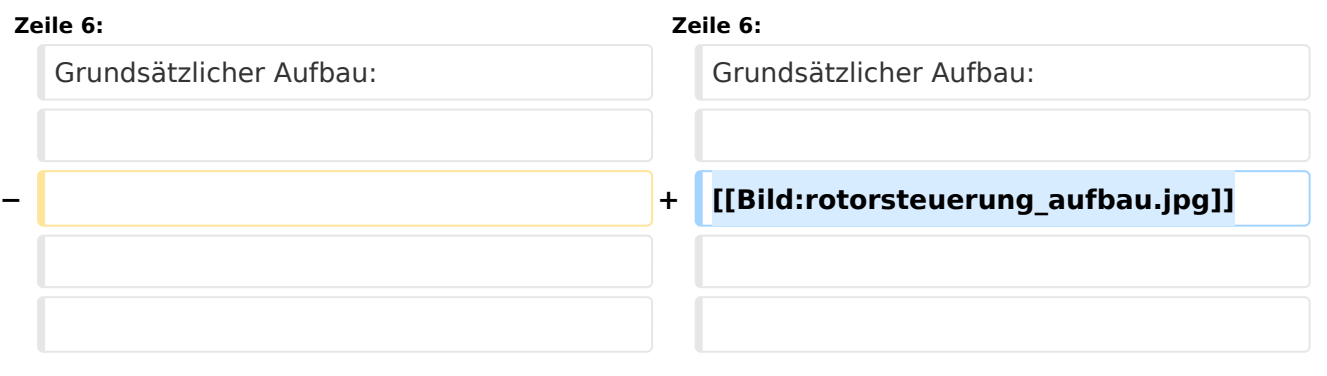

## Version vom 16. Juni 2008, 19:08 Uhr

### Rotorsteuerung

#### - von OE3GSU

Ein Programm, das mit Hilfe einer, am USB-Bus angeschlossenen Steuerplatine, und ein paar Relais, die in die Steuergeräte der Rotoren eingebaut werden können, einen oder zwei Rotoren vom PC aus steuert. Durch Interfaces zu versch. AFU-Programmen ist eine automatische Nachführung der Antenne(n) in zwei Ebenen möglich.

Grundsätzlicher Aufbau:

[Datei:rotorsteuerung aufbau.jpg](https://wiki.oevsv.at/w/index.php?title=Spezial:Hochladen&wpDestFile=rotorsteuerung_aufbau.jpg)

Die Baubeschreibung und die Software gibts [Hier!](http://www.oe3gsu.at/Rotor_Main.htm)

Bei Fragen: mail an OE3GSU(at)OEVSV.AT

Viel Spaß und viel Erfolg beim Nachbauen!

[Zurück zu Projekte](https://wiki.oevsv.at/w/index.php?title=Projekte&action=view)

[Zurück zu Selbstbau](https://wiki.oevsv.at/w/index.php?title=Selbstbau&action=view)